# **AI for Graphic Design**

Leverage the power of cutting-edge AI tools and features in Photoshop, Illustrator, InDesign, and other Adobe apps in this hands-on class.

Group classes in NYC and onsite training is available for this course. For more information, email **[corporate@nobledesktop.com](mailto:corporate@nobledesktop.com)** or visit: <https://www.nobledesktop.com/classes/ai-graphic-design>

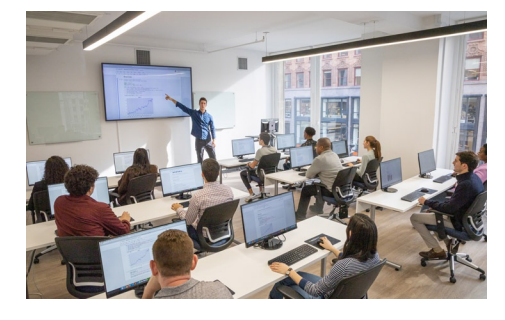

[hello@nobledesktop.com](mailto:hello@nobledesktop.com) • (212) [226-4149](tel:+1-212-226-4149)

# **Course Outline**

### **Using AI in Adobe Apps**

- Generative credits  $\bullet$
- Adobe Generative AI User Guidelines  $\bullet$
- Commercial use  $\bullet$

#### **Adobe Firefly**

- Text to Image
- Generative Fill and Generative Expand
- Structure reference

#### **AI in Adobe Photoshop**

- Generate images with descriptive text prompts & variations  $\bullet$
- Generative Expand
- Generative Fill
- Neural Filters
- Selections (Select Subject)  $\bullet$
- Sky Replacement
- Photo Restoration  $\bullet$

#### **AI in the Web Version of Photoshop**

- Text-to-Vector Graphic (Subject, Scene, Icon, and Pattern)
- Generative Recolor
- Mockups

#### **AI in Adobe InDesign**

- Text to Image  $\bullet$
- Content-Aware Fill
- Finding similar fonts

**SE S**

**YLLABUS**

- Subject-Aware Text Wrap
- Auto Style

# **AI in Adobe Acrobat**

- AI Assistant
- Generative Summary

# **Adobe's New Features in Camera Raw 16.3**

- Generative Remove (powerered by Adobe Firefly)
- AI-powered Lens Blur